# **cwave Documentation**

*Release 1.1.dev*

**Davide Albanese**

**Mar 28, 2017**

## Contents:

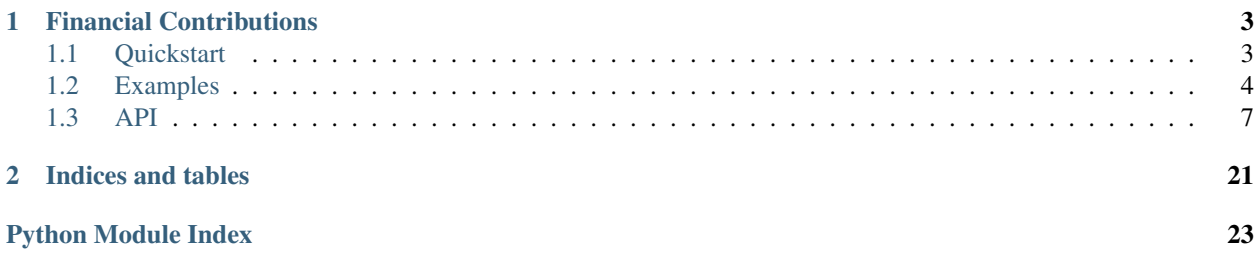

cwave is a Python2/3 library implementing the Continuous Wavelet Transform (CWT) using FFT as in *A Practical Guide to Wavelet Analysis* by C. Torrence and G.P. Compo. cwave is an open-source, GPLv3-licensed software.

- [Homepage and documentation](http://cwave.readthedocs.io)
- [Issues](https://github.com/compbio-fmach/cwave/issues)
- [Github page](https://github.com/compbio-fmach/cwave)

# CHAPTER 1

## Financial Contributions

<span id="page-6-0"></span>[Computational Biology Unit - Research and Innnovation Center at Fondazione Edmund Mach](http://www.fmach.it/eng)

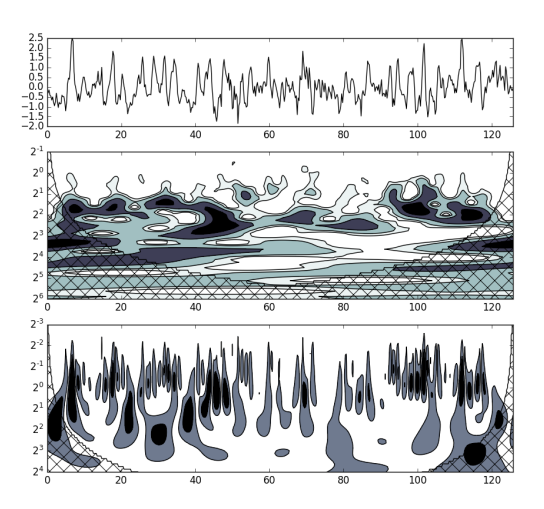

## <span id="page-6-1"></span>**Quickstart**

### **Install**

The easiest way to install  $\text{cwa}v\text{e}$  is using pip:

\$ pip install cwave

In Mac OS X/MacOS, we recommend to install Python from [Homebrew.](http://brew.sh/)

You can also install [cwave](#page-11-0) from source (with the command python setup.py install).

#### **Using cwave**

\$ python

```
>>> import cwave
>>> import numpy as np
\Rightarrow x = np.random.normal(2, 1, 16)>>> x
array([ 1.6960901 , 3.27146653, 2.55896222, 2.39484518, 2.34977766,
        3.48575552, 1.7372688 , -0.21329766, 3.5425618 , 3.34657898,
       1.54359934, 2.96181542, 2.43294205, 1.65980233, 3.44710306,
       1.69615204])
>>> dt=1
>>> T = cwave.cwt(cwave.Series(x, dt), cwave.DOG())
>>> sr = cwave.icwt(T)
>>> sr.x
array([ 1.64067578, 3.28517018, 2.78434897, 2.38949828, 2.58014315,
        3.52751356, 1.34776275, -0.41078628, 3.3648406 , 3.56461166,
       1.7286081 , 2.88596331, 2.40275636, 1.81964648, 3.28932397,
       1.7113465 ])
```
### <span id="page-7-0"></span>**Examples**

### **Wavelet functions**

The example is located in examples/wavelet\_fun.py.

```
# This code reproduces the figure 2a in (Torrence, 1998).
# The plot on the left give the real part (solid) and the imaginary part
# (dashed) for the Morlet wavelet in the time domain. The plot on the right
# give the corresponding wavelet in the frequency domain.
# Change the wavelet function in order to obtain the figures 2b 2c and 2d.
from __future__ import division
import numpy as np
import scipy as sp
import matplotlib.pyplot as plt
import cwave
wavelet = cwave.Morlet() # Paul(), DOG() or DOG(m=6)dt = 1scale = 10*dtt = np \cdot \text{area} = (-40, 40, dt)omega = np \cdot \text{arange}(-1.2, 1.2, 0.01)psi = wavelet.time(t, scale=scale, dt=dt)
psi_real = np.real(psi)
psi_imag = np.imag(psi)
psi_hat = wavelet.freq(omega, scale=scale, dt=dt)
fig = plt.figure(1)
```

```
ax1 = plt.subplot(121)plt.plot(t/scale, psi_real, "k", label=("Real"))
plt.plot(t/scale, psi_imag, "k--", label=("Imag"))
plt.xlabel("t/s")
plt.legend()
ax2 = plt.subplot(122)plt.plot((scale*omega)/(2*np.pi), psi_hat, "k")
plt.vlines(0, psi_hat.min(), psi_hat.max(), linestyles="dashed")
plt.xlabel("s * omega/(2 * PI)")
```
plt.show()

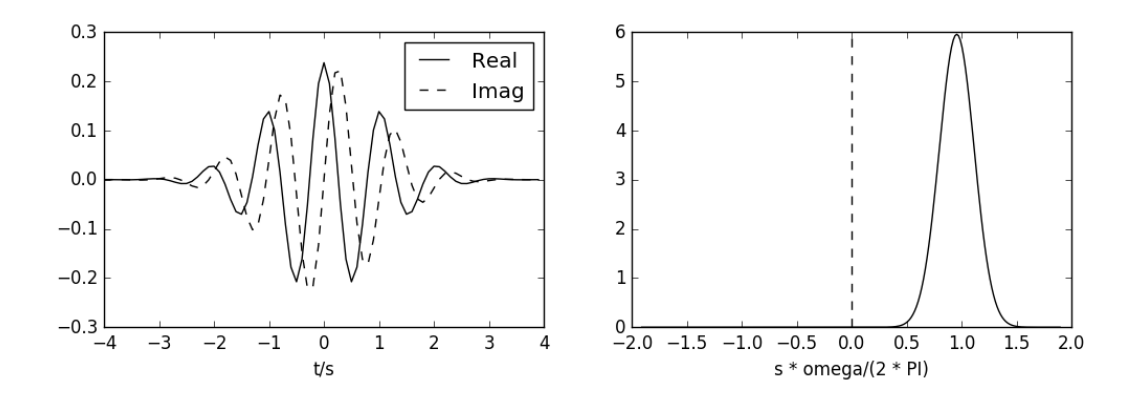

### **Nino3 SST time series**

The example is located in examples/nino.py.

```
# This code reproduces the figure 1a in (Torrence, 1998).
# This example does not include the zero padding at the end of the series and
# the red noise analysis.
from __future__ import division
import numpy as np
import scipy as sp
import matplotlib.pyplot as plt
import matplotlib.gridspec as gridspec
import cwave
dt = 0.25d_j = 0.125x = np.loadtxt("sst_nino3.txt")
s = cwave.Series(x, dt)
var = np.var(s.x)N = s \cdot x \cdot shape[0]times = dt * np.arange(N)## Morlet
```

```
w_morlet = cwave.Morlet()
T_morlet = cwave.cwt(s, w_morlet, dj=dj, scale0=2*dt)
Sn_morlet= T_morlet.S() / var
# COT
taus_morlet= [T_morlet.wavelet.efolding_time(scale) for scale in T_morlet.scales]
mask_morlet = np.zeros_like(T_morlet.W, dtype=np.bool)
for i in range(mask_morlet.shape[0]):
   w = times \langle taus_morlet[i]
   mask_morlet[i, w] = Truemask_morlet[i, w[::-1]] = True
## DOG
w_ddog = cwave.DOG()
T_dog = cwave.cwt(s, w_dog, dj=dj, scale0=dt/2)
Sn\_dog = T\_dog.S() / var
# COI
taus_dog= [T_dog.wavelet.efolding_time(scale) for scale in T_dog.scales]
mask_dog = np.zeros_like(T_dog.W, dtype=np.bool)
for i in range(mask_dog.shape[0]):
   w = times < taus_dog[i]
   mask\_dog[i, w] = Truemask\_dog[i, w[::-1]] = True## Plot
fig = plt.figure(1)gs = gridspec.GridSpec(3, 1, height\_ratios=[0.6, 1, 1])# plot the series s
ax1 = plt.subplot(gs[0])p1 = ax1.plot(times, s.x, "k")# plot the wavelet power spectrum (Morlet)
ax2 = plt.subplot(gs[1], sharex=ax1)X, Y = np. meshqrid(times, T morlet.scales)
plt.contourf(X, Y, Sn_morlet, [1, 2, 5, 10], origin='upper', cmap=plt.cm.bone_r,
    extend='both')
plt.contour(X, Y, Sn_morlet, [1, 2, 5, 10], colors='k', linewidths=1, origin='upper')
# plot COI (Morlet)
plt.contour(X, Y, mask_morlet, [0, 1], colors='k', linewidths=1, origin='upper')
plt.contourf(X, Y, mask_morlet, [0, 1], colors='none', origin='upper', extend='both',
   hatches=[None, 'x'])
ax2.set_yscale('log', basey=2)
plt.ylim(0.5, 64)
plt.gca().invert_yaxis()
# plot the wavelet power spectrum (DOG)
ax3 = plt.subplot(gs[2], sharex=ax1)
X, Y = np.meshgrid(times, T_dog.scales)
plt.contourf(X, Y, Sn_dog, [2, 10], origin='upper', cmap=plt.cm.bone_r,
   extend='both')
plt.contour(X, Y, Sn_dog, [2, 10], colors='k', linewidths=1, origin='upper')
# plot COI (DOG)
plt.contour(X, Y, mask_dog, [0, 1], colors='k', linewidths=1, origin='upper')
plt.contourf(X, Y, mask_dog, [0, 1], colors='none', origin='upper', extend='both',
   hatches=[None, 'x'])
```

```
ax3.set_yscale('log', basey=2)
plt.ylim(0.125, 16)
plt.gca().invert_yaxis()
```
plt.show()

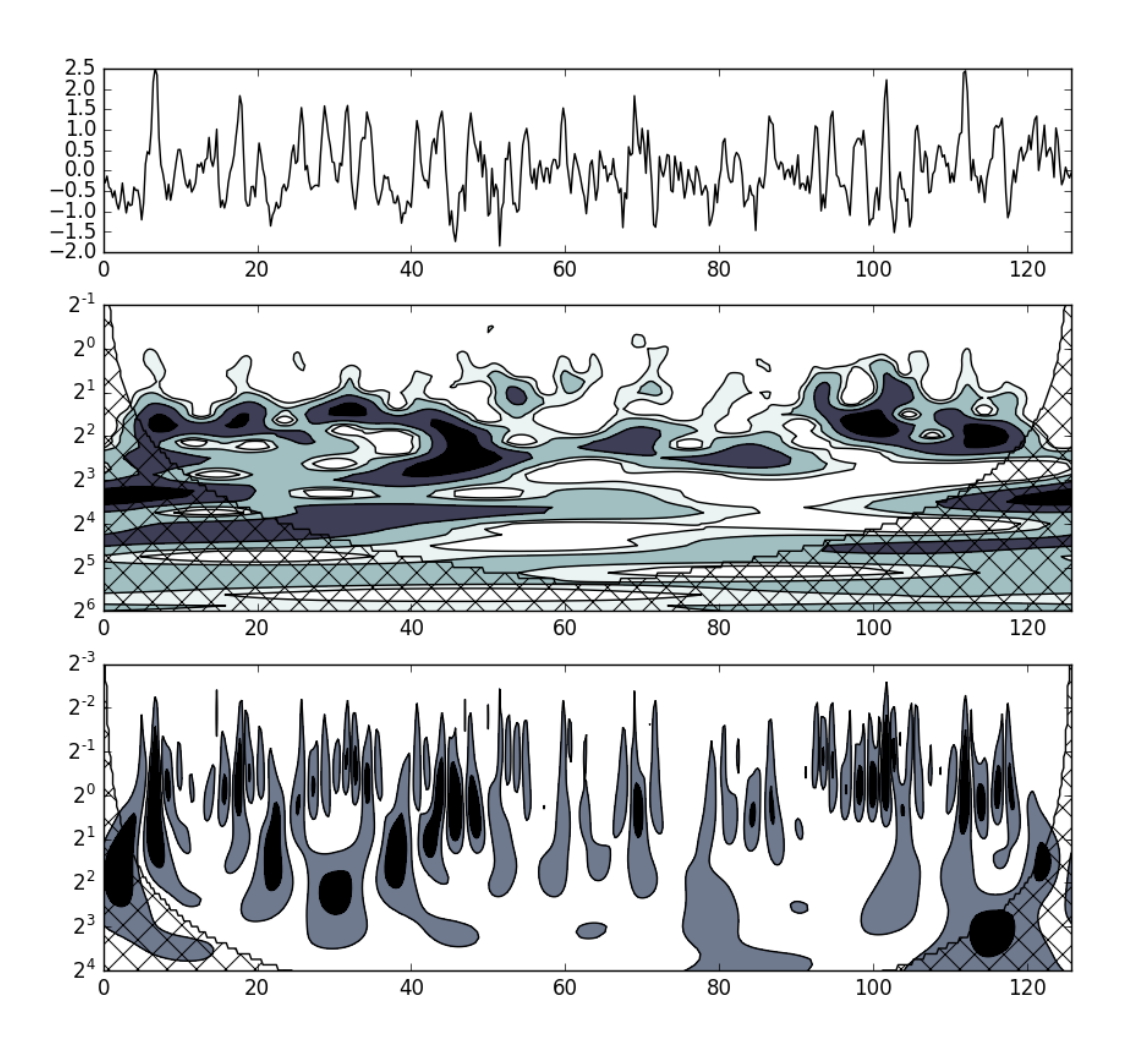

### **Filtering**

TODO

### <span id="page-10-0"></span>**API**

**Summary**

### <span id="page-11-2"></span>**Series and transformed data**

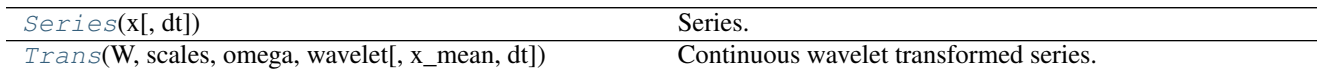

#### **Functions**

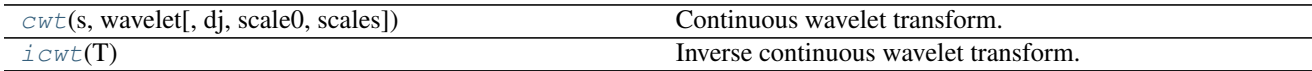

#### **Wavelet functions**

#### **The The Wavelet abstract class**

All the wavelet function classes inherit from the abstract class  $Wavelet$ . The  $Wavelet$  has the following abstract methods:

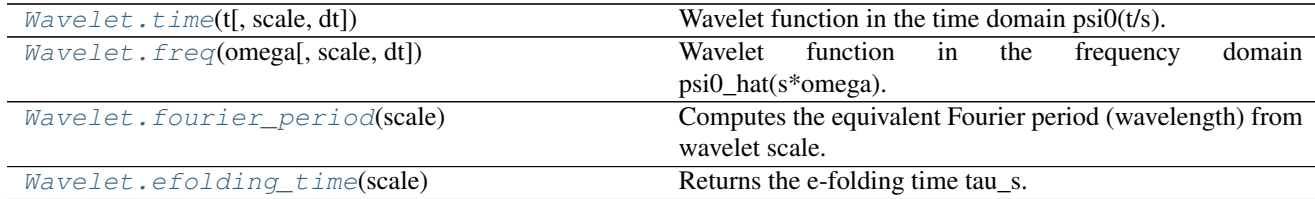

Moreover, the  $Wa$ velet exposes the following methods (available to the subclasses):

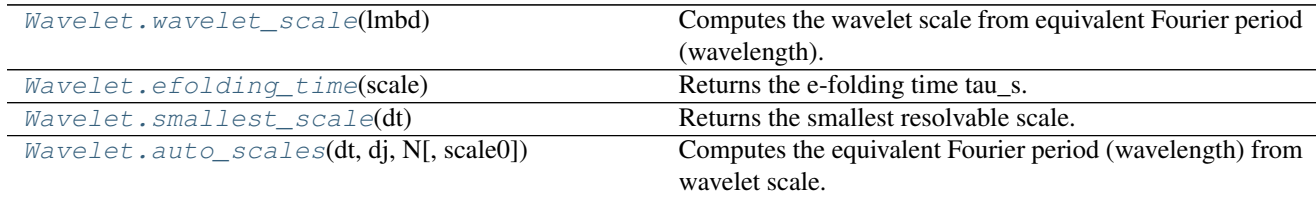

#### **Available wavelet classes**

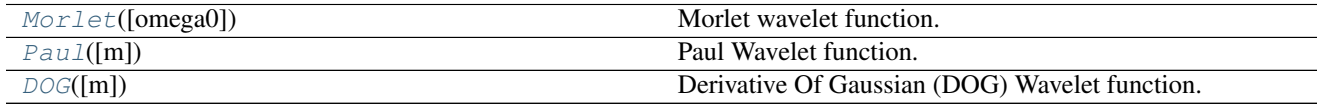

### <span id="page-11-0"></span>**Classes and functions**

<span id="page-11-1"></span>class cwave.**Series**(*x*, *dt=1*) Series.

#### <span id="page-12-2"></span>**Example**

```
>>> import cwave
>>> import numpy as np
\Rightarrow x = np.random.shape(16)>>> dt=2
>>> s = cwave.Series(x, dt)
```
#### **dt**

Get the time step (float).

#### **x**

Get the series (1d numpy array).

```
class cwave.Trans(W, scales, omega, wavelet, x_mean=0, dt=1)
     Continuous wavelet transformed series.
```
#### **S**()

Returns the wavelet power spectrum  $abs(W)^2$ .

#### **W**

Get the transformed series (2d numpy array).

#### **dt**

Get the time step (float).

#### **omega**

Get the angular frequencies (1d numpy array).

#### **scales**

Get the wavelet scales (1d numpy array).

#### **var**()

Returns the variance (eq. 14 in Torrence 1998)

#### **wavelet**

Get the wavelet (Wavelet).

#### **x\_mean**

Get the mean value of the original (non-transformed) series (float).

<span id="page-12-1"></span>cwave.**cwt**(*s*, *wavelet*, *dj=0.25*, *scale0=None*, *scales=None*)

Continuous wavelet transform.

#### **Parameters**

- $s$  (cwave. Series object) series.
- **wavelet** (cwave. Wavelet object) wavelet function.
- **d**j (*float*) scale resolution (spacing between scales). A smaller dj will give better scale resolution. If scales is not None, this parameter is ignored.
- **scale0**  $(f$ loat) the smallest scale. If scale0=None it is chosen so that the equivalent Fourier period is 2\*dt. If scales is not None, this parameter is ignored.
- **scales** (None, float or 1d array\_like object) wavelet scale(s). If scales=None, the scales are automatically computed as fractional powers of two, with a scale resolution dj and the smallest scale scale0. If the parameter scales is provided, dj and scale0 are automatically ignored.

Returns T – continuous wavelet transformed series.

<span id="page-13-3"></span>Return type cwave. Trans object

#### **Example**

```
>>> import cwave
>>> import numpy as np
>>> x = np.random.sample(8)
>>> dt=2
\Rightarrow \ge T = cwave.cwt (cwave.Series(x, dt), cwave.DOG(), scales=[2, 4, 8])
>>> T.S()
array([[ 1.19017195e-01, 1.54253543e-01, 9.07432163e-02,
         2.96227293e-02, 5.89519189e-04, 1.09486971e-01,
         1.15546678e-02, 3.93108223e-02],
       [ 4.43627788e-01, 2.27266757e-01, 3.35649411e-05,
         1.86687786e-01, 3.78349904e-01, 2.24894861e-01,
         3.22011576e-03, 1.84538790e-01],
       [ 8.01208492e-03, 4.40859411e-03, 1.92688516e-05,
         3.62275119e-03, 8.01206572e-03, 4.40859342e-03,
         1.92697929e-05, 3.62275056e-03]])
```
<span id="page-13-0"></span>cwave.**icwt**(*T*)

Inverse continuous wavelet transform.

**Parameters**  $\mathbf{T}$  (cwave. Trans object) – continuous wavelet transformed series.

Returns  $s$  – series.

Return type cwave. Series object

#### **Example**

```
>>> import cwave
>>> import numpy as np
\Rightarrow x = np.random.normal(2, 1, 16)>>> x
array([ 1.6960901 , 3.27146653, 2.55896222, 2.39484518, 2.34977766,
        3.48575552, 1.7372688 , -0.21329766, 3.5425618 , 3.34657898,
        1.54359934, 2.96181542, 2.43294205, 1.65980233, 3.44710306,
        1.69615204])
>>> dt=1
>>> T = cwave.cwt(cwave.Series(x, dt), cwave.DOG())
>>> sr = cwave.icwt(T)
>>> sr.x
array([ 1.64067578, 3.28517018, 2.78434897, 2.38949828, 2.58014315,
        3.52751356, 1.34776275, -0.41078628, 3.3648406 , 3.56461166,
        1.7286081 , 2.88596331, 2.40275636, 1.81964648, 3.28932397,
        1.7113465 ])
```
#### <span id="page-13-2"></span><span id="page-13-1"></span>class cwave.**Wavelet**

The abstract wavelet base class.

#### **auto\_scales**(*dt*, *dj*, *N*, *scale0=None*)

Computes the equivalent Fourier period (wavelength) from wavelet scale.

#### **Parameters**

• **dt**  $(f$ loat) – time step.

- <span id="page-14-2"></span>• **d**j  $(f$ loat) – scale resolution. For the Morlet wavelet, a dj of about 0.5 is the largest value that still gives adequate sampling in scale, while for the other wavelet functions al larger value can be used.
- **N** (integer) number of data samples.
- **scale0**  $(f$ loat) the smallest scale. If scale0=None it is chosen so that the equivalent Fourier period is 2\*dt.

Returns scale – scales.

Return type 1d numpy array

#### **Example**

```
>>> import cwave
>>> w = cwave.Morlet()
>>> w.auto_scales(dt=1, dj=0.125, N=64, scale0=1)
array([ 1. , 1.09050773, 1.18920712, 1.29683955,
        1.41421356, 1.54221083, 1.68179283, 1.83400809,
         2. , 2.18101547, 2.37841423, 2.59367911,
         2.82842712, 3.08442165, 3.36358566, 3.66801617,
         4. , 4.36203093, 4.75682846, 5.18735822,<br>5.65685425, 6.1688433, 6.72717132, 7.33603235,
                      5.65685425, 6.1688433 , 6.72717132, 7.33603235,
         8. , 8.72406186, 9.51365692, 10.37471644,<br>11.3137085, 12.3376866, 13.45434264, 14.67206469
                       11.3137085 , 12.3376866 , 13.45434264, 14.67206469,
         16. , 17.44812372, 19.02731384, 20.74943287,
         22.627417 , 24.67537321, 26.90868529, 29.34412938,
         32. , 34.89624745, 38.05462768, 41.49886575,
         45.254834 , 49.35074641, 53.81737058, 58.68825877, 64. ])
```
#### <span id="page-14-1"></span>**efolding\_time**(*scale*)

Returns the e-folding time tau\_s.

Parameters scale (float) – wavelet scale.

Returns  $tau - e$ -folding time.

Return type float

#### **Example**

```
>>> import cwave
>>> w = cwave.Morlet()
>>> w.efolding_time(1)
1.4142135623730951
```
#### <span id="page-14-0"></span>**fourier\_period**(*scale*)

Computes the equivalent Fourier period (wavelength) from wavelet scale.

Parameters **scale** (*float*) – wavelet scale.

Returns lmbd – equivalent Fourier period.

Return type float

#### <span id="page-15-3"></span>**Example**

```
>>> import cwave
>>> w = cwave.Morlet()
>>> w.fourier_period(scale=1)
1.0330436477492537
```
#### <span id="page-15-1"></span>**freq**(*omega*, *scale=1*, *dt=None*)

Wavelet function in the frequency domain psi0\_hat(s\*omega).

#### Parameters

- **omega** (float or 1d array\_like object) angular frequency (length N).
- **scale** (float) wavelet scale.
- **dt** (None or float) time step. If dt is not None, the method returns the energynormalized psi\_hat (psi\_hat0).

Returns psi0\_hat – the wavelet in the frequency domain

Return type float/complex or 1D numpy array

#### **Example**

```
>>> import numpy as np
>>> import cwave
>>> w = cwave.Morlet()
\rightarrow\rightarrow\rightarrow omega = 2 * np.pi * np.fft.fftfreq(32, 1)
>>> w.freq(omega, 10)
array([ 0.00000000e+000, 2.17596717e-004, 8.76094852e-002,
        7.46634798e-001, 1.34686366e-001, 5.14277294e-004,
        4.15651521e-008, 7.11082035e-014, 2.57494732e-021,
         1.97367345e-030, 3.20214178e-041, 1.09967442e-053,
         7.99366604e-068, 1.22994640e-083, 4.00575772e-101,
         2.76147731e-120, 0.00000000e+000, 0.00000000e+000,
         0.00000000e+000, 0.00000000e+000, 0.00000000e+000,
        0.00000000e+000, 0.00000000e+000, 0.00000000e+000,
        0.000000000e+000, 0.00000000e+000, 0.00000000e+000,0.00000000e+000, 0.00000000e+000, 0.00000000e+000,
        0.00000000e+000, 0.00000000e+000])
```
#### <span id="page-15-2"></span>**smallest\_scale**(*dt*)

Returns the smallest resolvable scale. It is chosen so that the equivalent Fourier period is 2\*dt.

**Parameters dt**  $(f$ loat) – time step.

Returns scale0 – smallest scale.

Return type float

```
>>> import cwave
>>> w = cwave.Morlet()
>>> w.smallest_scale(dt=1)
1.9360266183887822
```
<span id="page-16-2"></span>**time**(*t*, *scale=1*, *dt=None*)

Wavelet function in the time domain  $psi(t/s)$ .

#### Parameters

- **t** (float) time. If df is not None each element of t should be multiple of dt.
- **scale** (float) wavelet scale.
- **dt** (None or float) time step. If dt is not None, the method returns the energynormalized psi (psi0).

Returns psi0 – the wavelet in the time domain.

Return type float/complex or 1D numpy array

#### **Example**

```
>>> import cwave
>>> w = cwave.Morlet()
>>> t = range(-8, 8)>>> w.time(t, 10)
array([ 0.04772449+0.54333716j, -0.28822893+0.51240757j,
      -0.56261977+0.27763414j, -0.65623233-0.09354365j,-0.51129130-0.46835014j, -0.16314795-0.69929479j,
       0.26678672-0.68621589j, 0.61683875-0.42200209j,
       0.75112554+0.j , 0.61683875+0.42200209j,
       0.26678672+0.68621589j, -0.16314795+0.69929479j,
      -0.51129130+0.46835014j, -0.65623233+0.09354365j,
      -0.56261977-0.27763414j, -0.28822893-0.51240757j])
```
#### <span id="page-16-0"></span>**wavelet\_scale**(*lmbd*)

Computes the wavelet scale from equivalent Fourier period (wavelength).

Parameters **lmbd** (float) – equivalent Fourier period.

Returns scale – wavelet scale.

Return type float

#### **Example**

```
>>> import cwave
>>> w = cwave.Morlet()
>>> w.wavelet_scale(lmbd=10)
9.6801330919439117
```

```
class cwave.Morlet(omega0=6)
     Morlet wavelet function.
```

```
>>> import cwave
>>> w = cwave.Morlet(omega0=6)
```
#### <span id="page-17-0"></span>**efolding\_time**(*scale*)

Returns the e-folding time tau\_s.

Parameters scale (float) – wavelet scale.

Returns  $tau - e$ -folding time.

Return type float

#### **Example**

```
>>> import cwave
>>> w = cwave.Morlet()
>>> w.efolding_time(1)
1.4142135623730951
```
#### **fourier\_period**(*scale*)

Computes the equivalent Fourier period (wavelength) from wavelet scale.

Parameters scale (float) – wavelet scale.

Returns lmbd – equivalent Fourier period.

Return type float

#### **Example**

```
>>> import cwave
>>> w = cwave.Morlet()
>>> w.fourier_period(scale=1)
1.0330436477492537
```
#### **freq**(*omega*, *scale=1*, *dt=None*)

Wavelet function in the frequency domain psi0\_hat(s\*omega).

#### Parameters

- **omega** (float or 1d array\_like object) angular frequency (length N).
- **scale** (float) wavelet scale.
- **dt** (None or float) time step. If dt is not None, the method returns the energynormalized psi\_hat (psi\_hat0).

Returns psi0\_hat – the wavelet in the frequency domain

Return type float/complex or 1D numpy array

```
>>> import numpy as np
>>> import cwave
>>> w = cwave.Morlet()
\rightarrow\rightarrow omega = 2 * np.pi * np.fft.fftfreq(32, 1)
>>> w.freq(omega, 10)
array([ 0.00000000e+000, 2.17596717e-004, 8.76094852e-002,
         7.46634798e-001, 1.34686366e-001, 5.14277294e-004,
```

```
4.15651521e-008, 7.11082035e-014, 2.57494732e-021,
1.97367345e-030, 3.20214178e-041, 1.09967442e-053,
7.99366604e-068, 1.22994640e-083, 4.00575772e-101,
2.76147731e-120, 0.00000000e+000, 0.00000000e+000,
0.00000000e+000, 0.00000000e+000, 0.00000000e+000,
0.00000000e+000, 0.00000000e+000, 0.00000000e+000,
0.00000000e+000, 0.00000000e+000, 0.00000000e+000,
0.00000000e+000, 0.00000000e+000, 0.00000000e+000,
0.00000000e+000, 0.00000000e+000])
```
#### **omega0**

Get the omega0 parameter

 $time(t, scale=1, dt=None)$ 

Wavelet function in the time domain  $psi(t/s)$ .

#### **Parameters**

- **t** (float) time. If df is not None each element of t should be multiple of dt.
- **scale** (float) wavelet scale.
- **dt** (None or float) time step. If dt is not None, the method returns the energynormalized psi (psi0).

Returns psi0 – the wavelet in the time domain.

Return type float/complex or 1D numpy array

#### **Example**

```
>>> import cwave
>>> w = cwave.Morlet()
>>> t = \text{range}(-8, 8)>>> w.time(t, 10)
array([ 0.04772449+0.54333716j, -0.28822893+0.51240757j,
       -0.56261977+0.27763414j, -0.65623233-0.09354365j,
       -0.51129130-0.46835014j, -0.16314795-0.69929479j,
        0.26678672-0.68621589j, 0.61683875-0.42200209j,
        0.75112554+0.j, 0.61683875+0.42200209j,0.26678672+0.68621589j, -0.16314795+0.69929479j,
       -0.51129130+0.46835014j, -0.65623233+0.09354365j,
       -0.56261977-0.27763414j, -0.28822893-0.51240757j
```
#### <span id="page-18-0"></span>class cwave.**Paul**(*m=4*) Paul Wavelet function.

#### **Example**

```
>>> import cwave
\Rightarrow \Rightarrow w = cwave.Paul(m=4)
```
#### **efolding\_time**(*scale*)

Returns the e-folding time tau\_s.

Parameters **scale** (*float*) – wavelet scale.

<span id="page-19-0"></span>Returns  $tau - e$ -folding time.

Return type float

#### **Example**

```
>>> import cwave
>>> w = cwave.Morlet()
>>> w.efolding_time(1)
1.4142135623730951
```
#### **fourier\_period**(*scale*)

Computes the equivalent Fourier period (wavelength) from wavelet scale.

Parameters scale (float) – wavelet scale.

Returns lmbd – equivalent Fourier period.

Return type float

#### **Example**

```
>>> import cwave
>>> w = cwave.Morlet()
>>> w.fourier_period(scale=1)
1.0330436477492537
```
#### **freq**(*omega*, *scale=1*, *dt=None*)

Wavelet function in the frequency domain psi0\_hat(s\*omega).

#### Parameters

- **omega** (float or 1d array\_like object) angular frequency (length N).
- **scale** (float) wavelet scale.
- **dt** (None or float) time step. If dt is not None, the method returns the energynormalized psi\_hat (psi\_hat0).

Returns psi0\_hat – the wavelet in the frequency domain

Return type float/complex or 1D numpy array

```
>>> import numpy as np
>>> import cwave
>>> w = cwave.Morlet()
\rightarrow\rightarrow omega = 2 * np.pi * np.fft.fftfreq(32, 1)
>>> w.freq(omega, 10)
array([ 0.00000000e+000, 2.17596717e-004, 8.76094852e-002,
        7.46634798e-001, 1.34686366e-001, 5.14277294e-004,
        4.15651521e-008, 7.11082035e-014, 2.57494732e-021,
        1.97367345e-030, 3.20214178e-041, 1.09967442e-053,
        7.99366604e-068, 1.22994640e-083, 4.00575772e-101,
        2.76147731e-120, 0.00000000e+000, 0.00000000e+000,
```

```
0.00000000e+000, 0.00000000e+000, 0.00000000e+000,
0.000000000e+000, 0.00000000e+000, 0.00000000e+000,0.00000000e+000, 0.0000000e+000, 0.0000000e+000,
0.00000000e+000, 0.00000000e+000, 0.00000000e+000,
0.00000000e+000, 0.00000000e+000])
```
**m**

Get the m parameter (order)

**time**(*t*, *scale=1*, *dt=None*)

Wavelet function in the time domain psi0(t/s).

#### Parameters

- **t** (float) time. If df is not None each element of t should be multiple of dt.
- **scale** (float) wavelet scale.
- **dt** (None or float) time step. If dt is not None, the method returns the energynormalized psi (psi0).

Returns psi0 – the wavelet in the time domain.

Return type float/complex or 1D numpy array

#### **Example**

```
>>> import cwave
>>> w = cwave.Morlet()
>>> t = \text{range}(-8, 8)>>> w.time(t, 10)
array([ 0.04772449+0.54333716; -0.28822893+0.51240757]-0.56261977+0.27763414j, -0.65623233-0.09354365j,
      -0.51129130-0.46835014j, -0.16314795-0.69929479j,
       0.26678672-0.68621589j, 0.61683875-0.42200209j,
       0.75112554+0.j , 0.61683875+0.42200209j,
       0.26678672+0.68621589j, -0.16314795+0.69929479j,
      -0.51129130+0.46835014j, -0.65623233+0.09354365j,
      -0.56261977-0.27763414j, -0.28822893-0.51240757j])
```
<span id="page-20-0"></span>class cwave.**DOG**(*m=2*)

Derivative Of Gaussian (DOG) Wavelet function.

#### **Example**

```
>>> import cwave
>>> w = cwave.DOG(m=2)
```

```
efolding_time(scale)
```
Returns the e-folding time tau\_s.

Parameters scale (float) – wavelet scale.

**Returns tau** – e-folding time.

Return type float

#### <span id="page-21-0"></span>**Example**

```
>>> import cwave
>>> w = cwave.Morlet()
>>> w.efolding_time(1)
1.4142135623730951
```
#### **fourier\_period**(*scale*)

Computes the equivalent Fourier period (wavelength) from wavelet scale.

Parameters scale (float) – wavelet scale.

Returns lmbd – equivalent Fourier period.

Return type float

#### **Example**

```
>>> import cwave
>>> w = cwave.Morlet()
>>> w.fourier_period(scale=1)
1.0330436477492537
```
#### **freq**(*omega*, *scale=1*, *dt=None*)

Wavelet function in the frequency domain psi0\_hat(s\*omega).

#### Parameters

- **omega** (float or 1d array\_like object) angular frequency (length N).
- **scale** (float) wavelet scale.
- **dt** (None or float) time step. If dt is not None, the method returns the energynormalized psi\_hat (psi\_hat0).

Returns psi0\_hat – the wavelet in the frequency domain

Return type float/complex or 1D numpy array

```
>>> import numpy as np
>>> import cwave
>>> w = cwave.Morlet()
\rightarrow\rightarrow omega = 2 * np.pi * np.fft.fftfreq(32, 1)
>>> w.freq(omega, 10)
array([ 0.00000000e+000, 2.17596717e-004, 8.76094852e-002,
        7.46634798e-001, 1.34686366e-001, 5.14277294e-004,
        4.15651521e-008, 7.11082035e-014, 2.57494732e-021,
        1.97367345e-030, 3.20214178e-041, 1.09967442e-053,
        7.99366604e-068, 1.22994640e-083, 4.00575772e-101,
        2.76147731e-120, 0.00000000e+000, 0.00000000e+000,
        0.000000000e+000, 0.00000000e+000, 0.00000000e+000,0.00000000e+000, 0.00000000e+000, 0.00000000e+000,
        0.00000000e+000, 0.00000000e+000, 0.00000000e+000,
        0.00000000e+000, 0.00000000e+000, 0.00000000e+000,
        0.00000000e+000, 0.00000000e+000])
```
#### <span id="page-22-0"></span>**m**

Get the m parameter (derivative)

**time**(*t*, *scale=1*, *dt=None*)

Wavelet function in the time domain  $psi(t/s)$ .

#### Parameters

- **t** (float) time. If df is not None each element of t should be multiple of dt.
- **scale** (float) wavelet scale.
- **dt** (None or float) time step. If dt is not None, the method returns the energynormalized psi (psi0).

Returns psi0 – the wavelet in the time domain.

Return type float/complex or 1D numpy array

```
>>> import cwave
>>> w = cwave.Morlet()
\Rightarrow t = range(-8, 8)
>>> w.time(t, 10)
array([ 0.04772449+0.54333716j, -0.28822893+0.51240757j,
       -0.56261977+0.27763414j, -0.65623233-0.09354365j,
       -0.51129130-0.46835014j, -0.16314795-0.69929479j,
        0.26678672-0.68621589j, 0.61683875-0.42200209j,
        0.75112554+0.j , 0.61683875+0.42200209j,0.26678672+0.68621589j, -0.16314795+0.69929479j,
       -0.51129130+0.46835014j, -0.65623233+0.09354365j,
       -0.56261977-0.27763414j, -0.28822893-0.51240757j]
```
# CHAPTER 2

Indices and tables

- <span id="page-24-0"></span>• genindex
- modindex
- search

Python Module Index

<span id="page-26-0"></span>c

cwave, [8](#page-11-0)

### Index

## A

auto\_scales() (cwave.Wavelet method), [10](#page-13-3)

## C

cwave (module), [8](#page-11-2) cwt() (in module cwave), [9](#page-12-2)

## D

DOG (class in cwave), [17](#page-20-1) dt (cwave.Series attribute), [9](#page-12-2) dt (cwave.Trans attribute), [9](#page-12-2)

## E

efolding time() (cwave.DOG method), [17](#page-20-1) efolding\_time() (cwave.Morlet method), [13](#page-16-2) efolding time() (cwave.Paul method), [15](#page-18-1) efolding\_time() (cwave.Wavelet method), [11](#page-14-2)

## F

fourier\_period() (cwave.DOG method), [18](#page-21-0) fourier\_period() (cwave.Morlet method), [14](#page-17-0) fourier\_period() (cwave.Paul method), [16](#page-19-0) fourier\_period() (cwave.Wavelet method), [11](#page-14-2) freq() (cwave.DOG method), [18](#page-21-0) freq() (cwave.Morlet method), [14](#page-17-0) freq() (cwave.Paul method), [16](#page-19-0) freq() (cwave.Wavelet method), [12](#page-15-3)

## I

icwt() (in module cwave), [10](#page-13-3)

## M

m (cwave.DOG attribute), [18](#page-21-0) m (cwave.Paul attribute), [17](#page-20-1) Morlet (class in cwave), [13](#page-16-2)

## O

omega (cwave.Trans attribute), [9](#page-12-2)

omega0 (cwave.Morlet attribute), [15](#page-18-1)

### P

Paul (class in cwave), [15](#page-18-1)

## S

S() (cwave.Trans method), [9](#page-12-2) scales (cwave.Trans attribute), [9](#page-12-2) Series (class in cwave), [8](#page-11-2) smallest\_scale() (cwave.Wavelet method), [12](#page-15-3)

### T

time() (cwave.DOG method), [19](#page-22-0) time() (cwave.Morlet method), [15](#page-18-1) time() (cwave.Paul method), [17](#page-20-1) time() (cwave.Wavelet method), [12](#page-15-3) Trans (class in cwave), [9](#page-12-2)

### V

var() (cwave.Trans method), [9](#page-12-2)

### W

W (cwave.Trans attribute), [9](#page-12-2) Wavelet (class in cwave), [10](#page-13-3) wavelet (cwave.Trans attribute), [9](#page-12-2) wavelet\_scale() (cwave.Wavelet method), [13](#page-16-2)

## X

x (cwave.Series attribute), [9](#page-12-2) x\_mean (cwave.Trans attribute), [9](#page-12-2)